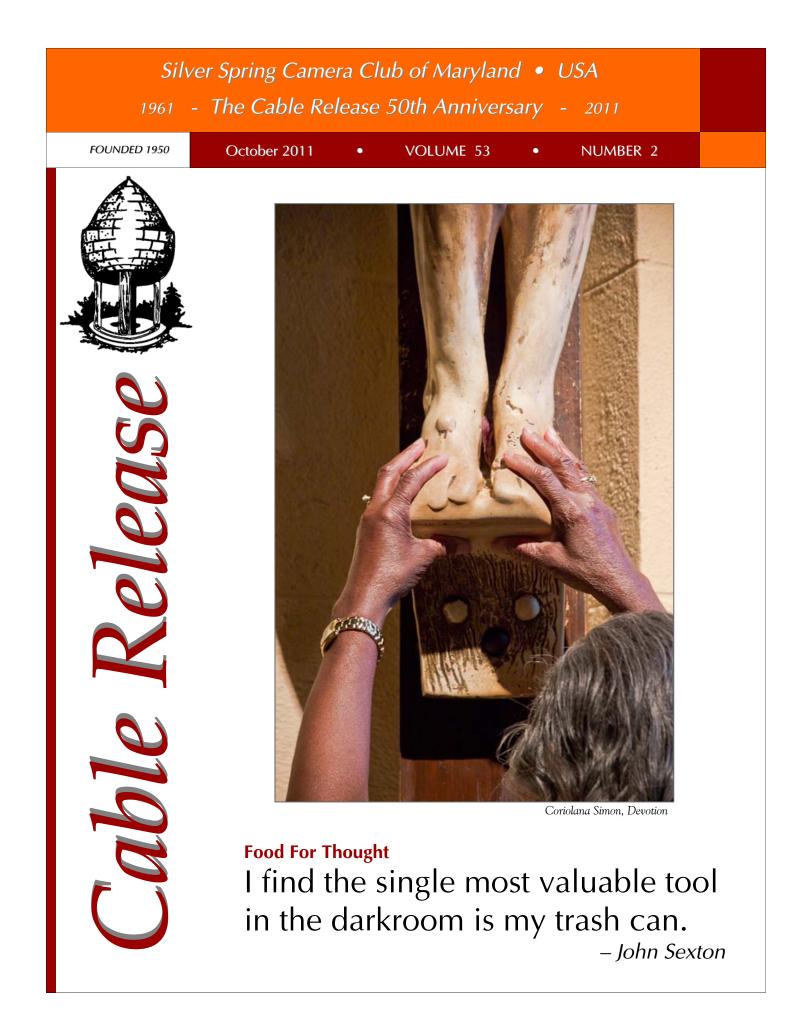

# SSCC Officers and Chairs 2011-2012

| Mike Lux           |
|--------------------|
| Ted Ringger        |
| Jerry Fath         |
| Angelique Raptakis |
| Carl Brandt        |
| Bill Rau           |
| Norm Bernache      |
| Dave Mullen        |
| Michael Tran       |
| Mark Ratner        |
| Jim Rogers         |
| Coco Simon         |
| s: Michael Koren   |
| MyPhuong Nguyen    |
| Sandy Littlejohn   |
| Bob Catlett        |
| Norm Bernache      |
| Michael Koren      |
| Dave Mullen        |
|                    |

E-mail addresses and phone numbers for officers are available on request. Please contact MyPhuong Nguyen at <u>mpnguyenfoto@gmail.com</u>.

The *Cable Release* is published ten times each year, September through May plus Summer, for members of the Silver Spring Camera Club. All rights are reserved, but excerpts may be reprinted without permission provided proper credit and prior notification is given. Articles are written by members of SSCC, which is a nonprofit organization dedicated to the advancement and enjoyment of photography.

Visitors and prospective members are welcome. Membership is open to all persons interested in photography. For more information, contact MyPhuong Nguyen at <u>mpnguyenfoto@gmail.com</u>.

SSCC member submissions for the Cable Release should be directed to Editor, Cable Release, at <u>dave@nora-school.org</u>

More information is available at the SSCC Website: <u>www.ssccphotography.org</u>

The Silver Spring Camera Club has been a member Club of the PSA since the club was founded in 1950. For information

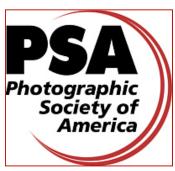

regarding the benefits of a PSA individual membership and for PSA sponsored activities, please contact our Club PSA Representative.

# Inside this Issue

- 3 This Month at SSCC
- 6 Competition Results
- 8 Competition: A Visual Meditation
- 9 Members Exhibits
- 13 Field Trip Photos
- 16 Best Known, Less Know: A Tour of Toronto
- 22 Iceland
- 29 Tim Grey's Digital Darkroom

# **SSCC Meeting Location**

All three major monthly meetings of the Club Year are held at the Marvin Memorial United Methodist Church at Four Corners in Silver Spring.

#### Directions:

From downtown Silver Spring: Go north on Colesville Road (Rte. 29); take a right onto University Blvd. East; then left into the church parking lot A.

*From College Park/Takoma Park:* Take University Blvd. West. As you approach Rte. 29, move to the far left lane and turn left into church parking lot B. Or pass through Rte. 29 intersection and turn left at the loop just past McDonalds. Proceed on University Blvd. East, pass through Rte. 29 intersection, and quickly get in the far left lane and enter into church parking lot A.

From points north of Four Corners: Proceed south on Rte. 29 and turn right onto University Blvd. West, move into the far left lane and turn left at the loop just past the McDonalds. Proceed through the Rte. 29 intersection, and turn left into church parking lot A.

From Wheaton and points west of Four Corners: Go east on University Blvd. Pass through Route 29 intersection and turn left into parking lot A.

Wherever you park, walk to the southeast corner of the Church and enter Room 204.

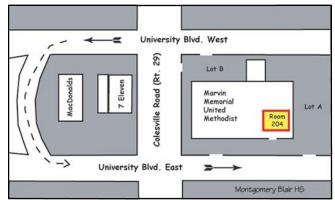

All SSCC Meetings begin at 7:30 pm.

# This Month at SSCC

## October 6 Speaker Night Karen Messick

Karen Messick leads a busy life. She's been president of Karen L. Messick Photography since the summer of 2007 and president of the Baltimore Camera Club from June 2008 to August 2010. She lectures. She writes. She teaches. She exhibits. She leads workshops. And at the heart of her activity, she's an award-winning photographer.

In the 15 years she's been capturing images, Karen has earned a reputation for her sense of design, color, striking composition, and placement of elements. In particular, the patterns in her nature close-ups are refreshing and energizing – the "wow" factor to a high degree. Karen is also known for the images she creates with High Dynamic Range software and for the artistic adaptations of her images with plug-in software.

Karen has led photo workshops in Baltimore, Delaware, and Virginia. In addition, she's a field workshop leader for Penn Camera, where she also gives lectures. During FotoWeek DC and the Nature Vision's Photo Expo in Virginia, Karen has presented lectures on composition and design. She also teaches an introductory class in digital photography at Johns Hopkins University, through the Odyssey Program.

Always taking her technique to higher levels, Karen has participated in photographic workshops and excursions with professional nature photographers John and Barbara Gerlach in Northern Michigan and Yellowstone as well as workshops sponsored by The Rocky Mountain School of Photography, with Doug Johnson and Tim Cooper in Glacier National Park. In addition, she has attended photographic seminars by The Nikon School, Rod Plank, Moose Peterson, Tony Sweet, John Barclay, and John Sexton.

Currently a field contributor for *Nature Photographer Magazine*, Karen has also written instructional articles and had portfolio pieces published in *iPhone Life Magazine* and *Nature Photographer*.

Her work has been on display at:

"Olympic River Festival," Olympic Peninsula, Washington State, 2000
"Towson Art Festival," Towson, MD, 2001
"Baltimore Gallery," Baltimore, MD, 2003
Borders Book Store, Towson, MD, 2007
Ligamore Vineyards, Mt. Airy, MD, 2007
Seaford Museum, DE, 2008
Baltimore Museum of Art, "Looking Through The Lens," 2008
Valley Frame and Fine Art, Cockeysville, MD, 2008
Rehoboth Art League, Rehoboth, DE, 2005-2009 Karen has also placed images in The Olympic River Photography Contest, the Maryland DNR Calendar Contest, and placed first in the Black and White Competition for The Maryland Governor's Cup sailboat race photo contest in 2009. Her images are held in the photography collection of the University of Maryland, Baltimore County Campus.

You can learn more by visiting Karen's web site: <u>www.karenlmessickphotography.com</u>

## October 13 Competition Night-Theme: Nature "No Hand of Man" Judge: Marsha Liebl

After 15 years in book publishing, Marsha Liebl turned to photography full-time, transforming a long-time hobby into a new profession. Starting in 1996, she spent two years taking classes, workshops, and seminars with active professional photographers. She still declares herself a "workshopaholic." Initially, she concentrated on learning basic skills and techniques, which, she says, turned out to be the "easy part" of the process. She adds, "What has been more elusive is developing creative vision, the unique approach that distinguishes one photographer from another." As in the other arts, Marsha has discovered that the "vision thing" is a continuing journey and not a destination.

For Marsha Liebl, specializing in nature photography wasn't a conscious choice. Her preference evolved unconsciously

from her intense interest in and enjoyment of the natural world. Her images are primarily of outdoor scenes in natural light, under changing conditions of weather and season. Most of her images are captured in and around the DC area.

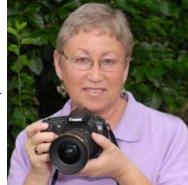

One of Marsha's most

unusual techniques is creating Impressionist images of flowers, not using any editing software but rather, shooting through textured Plexiglas placed in front of the subject, which serves as a sort of off-camera filter.

Marsha's work is sold mainly through regional and local fine art and fine craft shows, public exhibits, and retail outlets such as the Gaithersburg Arts Barn, the Audubon Naturalist Society, and Strathmore Hall. She also offers private lessons and teaches two nature photography courses for the Institute of Lifelong Learning at Montgomery College. Her work has put her in demand as a speaker and judge for camera clubs.

# October 15 Field Trip Rockville Antique & Classic Car Show

Bob Catlett will lead us up to Glenview Mansion at the Rockville Civic Center Park where the annual car show is taking place. For those wishing to carpool, we meet at 8:30am in the parking lot of the Giant Food store at the corner of Flower Avenue and Arlis Street in Silver Spring.

# October 20 Education Night Competitions

The first session of Education Night (aka Third Thursday) was washed out. In fact it's been raining so much I had to Google "blue sky" to remember what the sky looks like! The rescheduled Education Night will be *the* meeting to attend to help you during the whole club season. We will teach you about photography and help you learn how to enter into our competitions. The photography lesson will be aimed at the beginner to intermediate photographer. You will learn such things as basic camera operation, understanding pixels, image compression qualities, resolution, file formats, and file size. This is a must see session if you are new to photography, or just want to learn what all the other photographers are talking about when they gather in groups and bandy around numbers. The second part of the evening will focus on entering images in SSCC competitions. We'll explore some of the rules, discus do's and don'ts, and what judges look for in an image. This session will be very helpful if you plan to enter SSCC competitions with the images you create after learning all about photography from the first session!

# Koren's Komments PSA News and Other Thoughts Michael Koren, PSA Representative

#### PSA News

Each issue of the PSA Journal contains a feature article titled Just for Beginners! This month marks the 63<sup>rd</sup> article. The fact this article's theme continues each month tells you a few things. PSA is not only for advanced amateurs, prosumers (wannabe pros) and professionals. Newbie's are welcome at PSA. Photographic education is an important part of PSA. Constantly improving your skills as a photographer is a major goal of PSA. This article reads well and offers inspiration or at least thought provoking ideas to bring to a more advanced photographer's arsenal.

So, in line with our first Education Night devoted to beginning photographers I encourage everyone to join PSA, even beginners.

#### PDN PhotoPlus Expo 2011

Save the date: October 27-29 at Jacob Javits Center in NYC. Register now to get your FREE pass to the Expo floor to visit with all the top names in photography. Nikon, Canon and Sony are three of the 203 registered exhibitors available to see during this event. This is also known as PMA East, however this show, unlike PMA, is designed for the photographer and end user of photographic equipment. Representatives from companies are on-hand to let you handle and use the newest equipment. Questions can be answered direct from the horse's mouth. I have been attending this show for many years, and I plan to attend again on Saturday the 29th. If you plan to attend let me know or if you have questions ask me at any of the meetings this year. If you don't catch up to me at a meeting drop me an email at middlingsort-ssccthirdthursday@yahoo.com. Go to www.photoplusexpo.com to register and for more information.

# Editor's Corner In The Swing of Things Dave Mullen

Like the school year, the Club Year has certain rhythms to it. As we gather at our September meetings we have the opportunity to catch up on summer adventures and share our renewed energy for shooting, learning, exhibiting, and competing. We all get different things from our camera club; for me it's learning from more experienced photographers, seeing great work that raises the bar for my own, and the discipline of preparing work complete with matting for some of the monthly competitions. For you, it may be something else, and if you don't find what you're looking for, suggest it to our President or VP... they're always looking for new ideas. Better yet, volunteer to take it on as your own contribution to the club. We all have different gifts and talents, and can all contribute to making this the finest camera club in the Metro DC area.

Many thanks to Ted Ringger and David Blass for taking on some of the monthly CR editing duties, it helps make this

manageable, and to Coco Simon, Doug Wolters, and Charlie Bowers for their in-depth articles this month.

As always, send your quips, comments, enervations, problems, kudos and critiques to me at <u>dave@nora-school.org</u>.

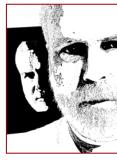

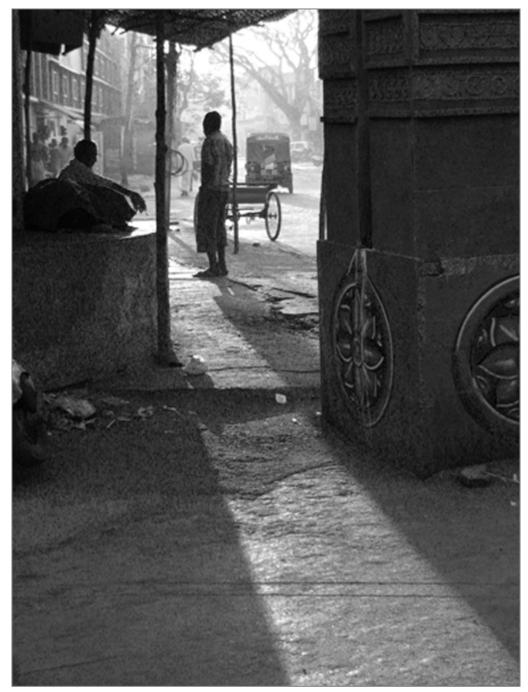

Bill Rau, India Street

# Silver Spring Camera Club Member Receives Prestigious PSA Honor

The Photographic Society of America (**PSA**) is pleased to announce that **Henry C. Ng, EPSA**, has been elected an Associate (**APSA**) of the Society. The award was presented at the Honors Banquet of the PSA International Conference of Photography in Colorado Springs, CO on September 24, 2011.

Henry not only has a very impressive exhibition record, but he shares his photographic knowledge as a lecturer, judge, and advisor to camera clubs, councils, and Chapters. He has guided several photographic tours to China and has helped promote PSA in China with his assistance in development of a web site. Henry currently serves the Society as **Image Collections V.P.** 

PSA is a worldwide organization of both amateur and professional photographers, with members in 70 countries. The PSA web site at <u>www.psa-photo.org</u> has information about PSA, its activities, benefits, and membership opportunities.

# September Competition Results Judge: Ed Palaszynski Topic: Open

#### Advanced Projected

1st Beth Koller2nd Bob Catlett3rd Bill RauHM Michael TranHM S Antonelli

#### Novice Projected

1st Benita Mayo2nd Peter Hui3rd Fred SkolnickHM Coriolana SimonHM Judy Saunders

Carnival Lightning Flower India street Follow Dad Ghost Rider

Port Cyde Wall Water Flower-3 Devotion Shedding Crepe Myrtle

#### **Advanced Color Prints**

1stJim AuerbachLooking In, Looking Through2ndGeorge DeBuchananneLady on a Bench3rdBob CatlettRed WizardHMGeorge DeBuchananneDancing

#### **Novice Color Prints**

1<sup>st</sup> Taky Mourtzanaki
2<sup>nd</sup> Coriolana Simon
3<sup>rd</sup> Kim Akkanach
HM Dave Mullen
HM Peter Hui

Peggy's Cove Nova Scotia Whispering Husk Transform Desire Street Child

#### Advanced Mono Prints

1<sup>st</sup> Bob Catlett 2<sup>nd</sup> Beth Koller 3<sup>rd</sup> Mike Lux

#### Novice Mono Prints

1<sup>st</sup> Jerry Fath
2<sup>nd</sup> Judy Saunders
3<sup>rd</sup> Dave Mullen

Brand Spankin Old White Lily Alone

Row of Deck Chairs

Stone Age Sentinel

Apologies for any typos... every effort was made to decipher the handwriting on the sign-in sheets.

Kings Cup

## Congratulations to all who entered!

October Topic: Nature "No Hand of Man" within the photograph

Projected Image Entries Due October 6 by Midnight!

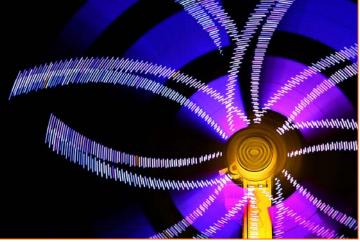

Beth Koller, Carnival Lightning

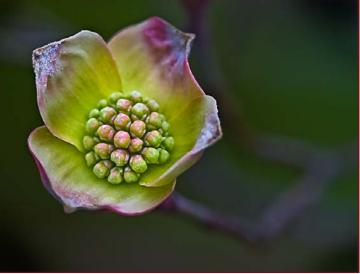

Bob Catlett, Flower

# Talk Back! Your Input Requested on Speakers and Judges Coriolana Simon

This season, the Board asked me to take over as Program Chairman, with responsibility for both speakers and judges. We have a large pool of potential and past professionals to draw from. But I would like some input from members as I round out 2011-2012 and start planning for next year. I'd be very appreciative if you'd give some thought to the questions below and e-mail me your responses. You can reach me at jaifizz@aol.com.

Are there individuals you'd recommend that I invite as speakers or judges?

Do you have favorite speakers and judges who have been to our meetings in the past that you'd like me to invite back again?

Are there speakers and judges that you never want to appear at SSCC meetings again?

What specific topics would you like me to find speakers for? (e.g., HDR, lighting, innovations in equipment, wildlife, travel, scanner as camera, etc.)

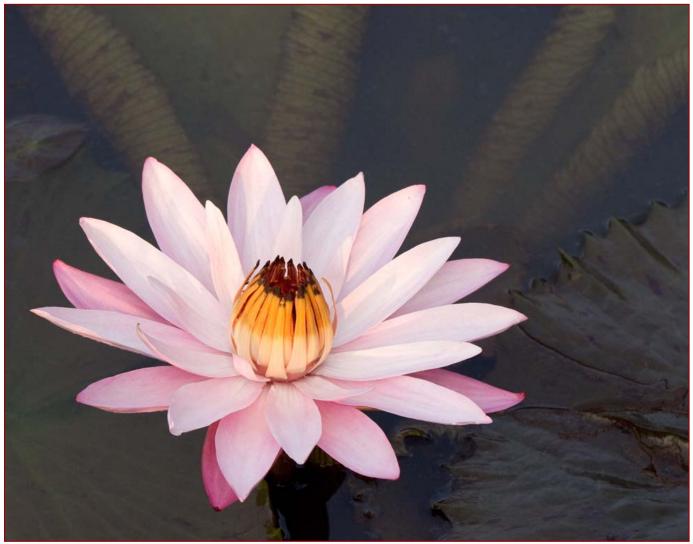

Fred Skolnick, Water Flower 3

# Competition: A Visual Meditation Dave Mullen

Every Sunday the Washington Post Magazine has a visual puzzle in which the reader is invited to examine two photographs and find the 12 differences between the two. Much like reading our children "Where's Waldo?" books, this exercise in visual acuity can be fun, or frustrating. I now invite you to find the differences between the two photographs in this article.

Study them hard, and see if you can find the differences. Having a tough time?

Well, the two judges who looked at this photograph had no trouble distinguishing between them... the photograph on the left was tossed during the first

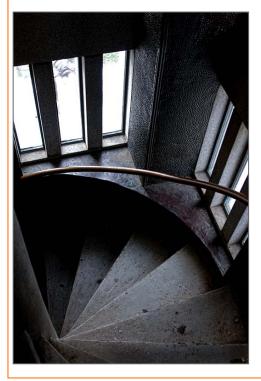

round of competition, while the photograph on the right won a first place ribbon. The difference? The person looking at the photograph. All this is by way of encouraging the novice photographer to enter competitions and not to get discouraged.

This is far from my only image to be battered by one judge only to be admired by another. Your own reaction to the all of the photographs in this newsletter will tell you all you need to know... "I like that one, I don't think much of this one." Our friends and relatives always *love* our work. The value in competition is not so much in the winning of ribbons but in the feedback from judges. Yes, you may need a thick skin some months, but listen to the judge and consider her or his comments. These are not pronouncements from the Gods on high, but are the reaction of a fresh set of eyes upon your work. The comments by a judge may cause you to tweak or completely reinterpret your photograph, or you may decide that you don't think

much of what the judge had to say but like the photograph just the way it is. In either case, your eye will have become a bit more discriminating and thoughtful in both the shooting and processing of vour work. Isn't that one of the reasons we joined SSCC?

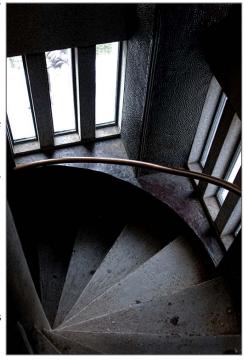

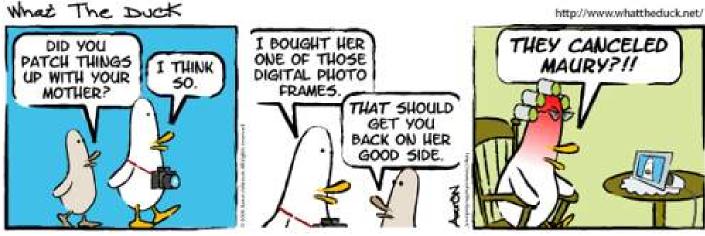

Cable Release

© 2010 Aaron Johnson, Used with permission

# **Upcoming Member Exhibitions**

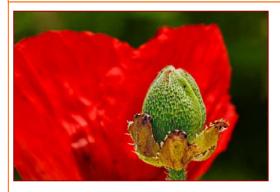

### Macro Metamorphoses Coco Simon and Doug Wolters

You're invited to join Coco & Doug for the Artists' Reception of their exhibition at The Tate Gallery of Christ Congregational Church 9525 Colesville Road, Silver Spring. The reception is being held on Saturday, October 1 from 1-3:30pm.

If you can't make it to the reception, please stop by and see the exhibition of extreme close-ups and abstractions from the natural world. The show runs through Friday, November 11. Gallery hours are Monday-Friday, 11am-3pm; Saturdays, 10am-3pm; and Sundays, 12-2pm.

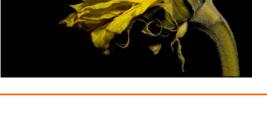

# *Impressions of Nature* Angelique Raptakis

Angelique's work will be on display at the Arts Barn 311 Kent Square, Gaithersburg. from September 30 through November 27, 2011. An Artist Reception is scheduled for Tuesday, October 11, 7pm - 8:30pm. For Directions and gallery hours, please call 301-258-6394.

## Abstracts All Around Us Greg Holden

Greg Holden will have an exhibit of his photos at the Rockville Penn Camera store from October 14 through November 11. Greg created this series of abstracts by focusing on details, patterns and contrasting colors. An Artist Reception will be held from 7-9 pm on Friday, October 14. <u>www.imagesunderfoot.com</u>

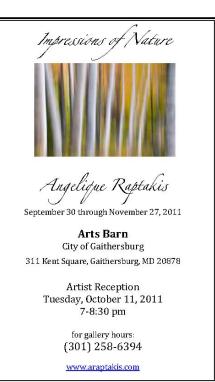

# Letter to the Editor

#### Hi Dave,

I am just curious if you know of any members who are in your club going back to the 50s or early 60s, pre 1962. They would be pretty old, I know, but the reason I ask, my Dad owned a camera shop in downtown Silver Spring, in the shopping center at Georgia and Colesville Roads.

They went bankrupt around 1962, as you know much of downtown Silver Spring went into bad times due to the malls opening up.

My Dad's shop was called Cameras, Inc.

He and Ritz had a bid in for a location in Wheaton Plaza, but Ritz won and went on to expand into the mega chain.

Anyway, thanks for any help on this.

I was just curious is you did have any members from this age group, if they have any memories of this store.

Mike Marmer Germantown, MD mlmarmer@verizon.net

Dave,

Thanks for your help, as yes, you may publish my email.

One little strange tidbit I remember about the shop, and I hope this is not offensive to you, but it is a part of Silver Spring history.

The Montgomery County Police used to use my Dad's camera shop to view illegal films taken from homes on police raids. They were pornographic films, as the police had no lab of their own, but needed to view them for evidence. Not sure how much they had to view, just to realize what the films were.

I've also included an article from the Washington Post from 1954 as the shop had a break in and \$2,000 worth of cameras were stolen (Editor's inflation note: this represents 48 cameras, not the one camera it would represent today). I think today that would be about \$6,000 or so in today's money. I know he had a partner named Jimmy, as the manager mentioned in the article is a James Copp who might have been his partner. I do know that Jimmy went on after the store closed in the early 60s and worked for Montgomery County Schools taking kids' photos each year.

48 Cameras Stolen From Silver Spring The Washington Post and Times Herald (1954-1959); Aug 10, 1954; ProQuest Historical Newspapers The Washington Post (1877 - 1994) pg. 3

# 48 Cameras **Stolen From** Silver Spring

Montgomery County police yesterday revealed the theft of more than \$2000 worth of cameras and equipment from Cameras, Inc., a store at 8567 Georgia ave., Silver Spring.

Pvt. Walter Kurfees discov cred the front door unlocked on a routine check at 2:15 a. m James Copp, store manager 48 cameras - including said eight movie cameras and size binoculars and three exposure meters are missing.

County police broadcast a lookout to all area pawn shops to be on the lookout for the equipment.

## Dr. Miser to Speak

Dr. Hugh Miser of the United States Geological Survey will speak at a luncheon of the St Andrews Club of Washingtor August 17 at the Touchdown Club, 1414 I st. nw.

He could have been a contractor. My Dad would have been Emil Marmer.

I also attached an ad I found on the Washington Post for a Keystone movie camera as it lists where you could buy the camera, and Cameras Inc. is listed. I am sure many of these shops are gone too. I believe Penn Camera is listed. I collect antique American Flyer trains, so I can relate to all the shops that were around at one time for cameras and model trains. Downtown Silver Spring was a neat place before the malls, but the growth in population caused them to come about. Now we can buy cameras on line. How things have changed.

Thanks again for your help.

Mike

#### Display Ad 15 -- No Title

The Washington Post and Times Herald (1954-1959); Apr 15, 1956; ProQuest Historical Newspapers The Washington Post (1877 - 1994) pg. A15

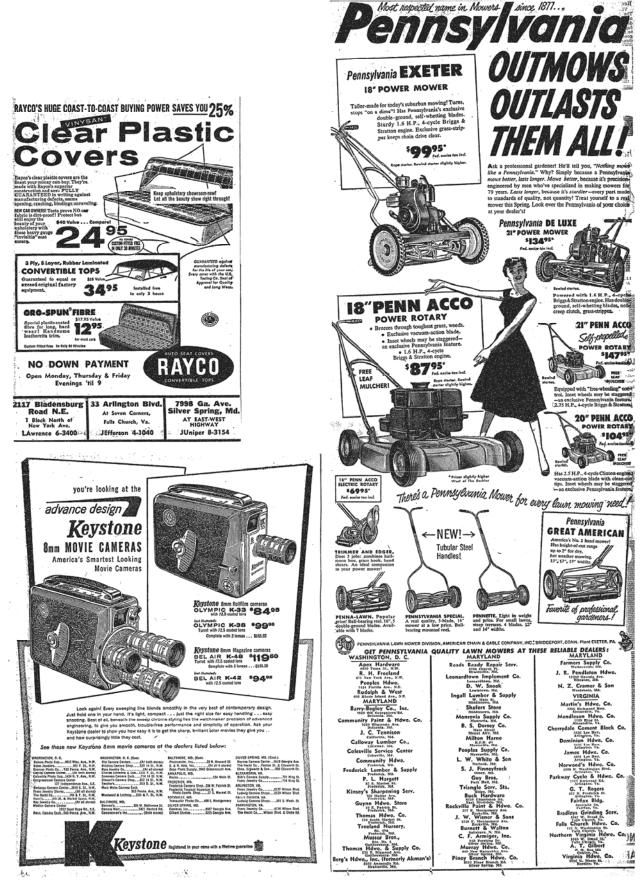

Reproduced with permission of the copyright owner. Further reproduction prohibited without permission.

# Exhibits and Events Ted Ringger

### SSCC Member Exhibits

Impressions of Nature-Angelique Raptakis

The Arts Barn, 311 Kent Square, Gaithersburg, through November 27. Artist's reception: Oct. 11, 7pm - 8:30pm. Directions and gallery hours, please call 301-258-6394.

Macro Metamorphoses-Coriolana Simon and Douglas Wolters of Shared Vision Photography. Extreme close-ups and abstractions from the natural world. Sept. 11-Nov. 11. Artists' reception: Saturday, Oct. 1, 1-3:30pm The Tate Gallery of Christ Congregational Church 9525 Colesville Road, Silver Spring. 301-585-8010

Places, Journeys, and Destinations. Jim Auerbach, Dave Mullen, and Ted Schroll. A photographic exploration of travel and place at the Har Shalom Synagogue Gallery. Aug. 29-Oct. 24. Har Shalom Synagogue, 11510 Falls Road, Potomac. 301-299-7087.

Abstracts All Around Us-Greg Holden A series of abstracts focusing on details, patterns and contrasting colors. Rockville Penn Camera, Oct. 14-Nov. 11. Artist Reception Fri., Oct. 14, 7-9pm. <u>www.imagesunderfoot.com</u>

## Other Exhibits and Events

Nature Visions Photography Event with Art Wolf. Meadowlark Nature Center, Manassas, VA. Nov. 11-13. <u>www.naturevisions.org</u>

Worldwide Photo Walks Sat/Sun Oct. 1 & 2. Shameless self-promotion: shoot the sunrise over the Cape Cod seashore with Dave Mullen <u>http://worldwidephotowalk.com/walk/orleans-ma-united-states/</u> or find a more local walk at <u>http://worldwidephotowalk.com</u>

Rockville Antique & Classic Car Show Sat., Oct. 15 11am-3:30pm. Glenview Mansion at Rockville Civic Center Park. <u>www.rockvillemd.gov/events/carshow.htm</u> Note: this is also the October Field Trip

Glimpse of the Past: A Neighborhood Evolves. Through Jan. 8. National Portrait Gallery. <u>www.npg.si.edu</u>

Apertures: Photographs of the Built Environment, Photographs James DuSel'. Through Oct. 27. American Institute of Architects Baltimore Bookstore, 11-1/2 W. Chase St. Baltimore, Mon.-Thur., 9am-4:30pm. 410-625-2587. Flora Photographica: A Study in Contrast . Large format images of plants by photographers Robert Llewellyn and Andrea Ottesen. Through Oct. 16. US Botanic Garden <u>www.usbg.gov</u>

*More Than Meets the Eye* - Through Nov. 4, 2012. More than eighty images demonstrating how museum scientists use their super-powered vision to observe, document, and analyze the natural world and global cultures. Smithsonian Museum of Natural History. <u>www.mnh.si.edu</u>

*Portraiture Now: Asian American Portraits of Encounter.* Works of seven artists offering artistic responses to the Asian experience in America and the meaning of being Asian American. Through Oct. 14.

National Portrait Gallery. www.npg.si.edu

Time Exposures: Picturing a History of Isleta Pueblo in the 19th Century. More than 80 images and objects detailing life on the Isleta Pueblo Reservation, revealing the rapid changes forced on the Native American people after the arrival of the railroads in 1881. Images by photographers Edward Curtis, A.C. Vroman, Karl Moon, John Hillers, Charles Lummis, Carlos Vierra, Sumner Matteson, Albert Sweeney, Josef Imhof, and Ben Wittick. Through January 8, 2012. Smithsonian American Indian Museum. <u>http://americanindian.si.edu/</u>

**Powerplay: China's Empress Dowager**. Chinese dynastic tradition meets modern photographic techniques and aesthetics in this series of photographs capturing the Grand Empress Dowager Cixi. Through Jan. 29, 2012. Arthur M. Sackler Gallery 1050 Independence Ave., SW. <u>www.asia.si.edu</u>

*In Black and White*. Photographs by Nina Tisara. Through December 31. Alexandria Black History Museum, 902 Wythe St., Alexandria, VA. <u>http://alexandriava.gov/BlackHistory</u>

*Pictures of the Year*. More than 60 images that capture key moments from 2010. Through Oct. 31. Newseum. <u>www.newseum.org</u>

Architectural and Design Photography: The Art of Imaging Pictures from 29 area photographers specializing in architectural, interior design, landscape and fine art photography. Through Oct. 21. Washington Design Center, 300 D St., SW. <u>http://dcdesigncenter.com/</u>

**Building Bridges, Not Fences**. Photography by Bruce Barnbaum, Dean Kessmann and Bruce McKaig looks at traditional imagery and how technology has changed imagemaking. Through Nov. 5. The Mansion at Strathmore, 10701 Rockville Pike, North Bethesda. 301-581-5100.

# "Newbie" Sessions for SSCC Members Up to Speed with Dave Mullen

#### Tuesday, September 13, 7:30-9pm

#### The Camera

What do the A, S, M, P mean?What does the little picture of the mountain mean? The lady?What is an ISO?What is depth of field?What does JPG mean?

#### Tuesday, October 4, 7:30-9pm

#### The Software

What are Layers? What are Levels? What are Adjustment Layers? What is a PPI? What is cropping? How do I resize for Competition? Tuesday, October 18, 7:30-9pm

#### The Printer What is DPI? How is DPI different from PPI? Why do my colors look funny? What's a mat?

If you know the answers to most of these questions then these sessions are **NOT** for you! They are geared to those *new* to photography who joined SSCC in the hope of being better able to learn the "basics."

All sessions will be held at The Nora School, 955 Sligo Avenue, Silver Spring MD, 20910. Directions can be found at *www.nora-school.org*. Questions? *dave@nora-school.org* 

# Scenes from the Great Falls Field Trip Bob Catlett

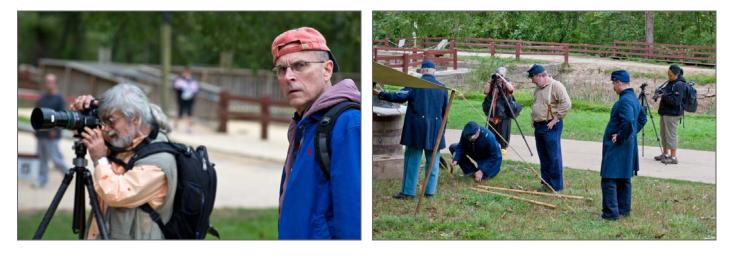

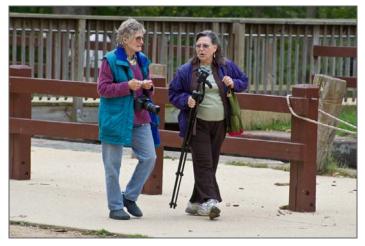

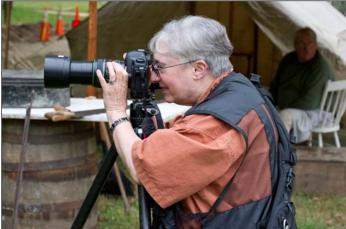

## Classes and Workshops David Blass

### Montgomery College, Rockville Campus

Photoshop Advanced and Web Applications. Oct 4-15. 6:30pm-9:30pm (T,R) and 1-4pm (S-10/15) Knowing Your Flash On and Off Camera Shooting. Oct 25-Nov 1, 6:30-9:30pm (T,R), 9:30am-12:30pm (S) Knowing Your Digital SLR Nikon or Canon Camera. Oct 11-18. 6:30-9:30pm (T,R) and 9:30am-12:30pm (S) Knowing Your Point-and-Shoot Camera. Nov 2-9, 6:30-9:30pm (W) and 9:30am-12:30pm (S) *www.montgomerycollege.edu/iti* 

#### Ritz Camera

Intro to Photoshop Elements, Sun. Oct. 9. 10am-3pm Sign up at a local Ritz Camera location.

#### Frank Van Riper and Judith Goodman

Umbria Italy Photo Workshop, Oct. 15-21, 2011. <u>www.experienceumbria.com</u>

#### Washington School of Photography

Your Pictures in Book, Sat. Oct. 1, 10am-4:30pm Intro to Digital Photography, Sat. Oct. 8, 10am-1pm Photoshop: Portrait Retouching, Sat. Oct. 15, 2-5pm Pop-Up Flash, Mon. Oct. 17, 7-10pm Studio & Fashion Photography, Sun. Oct. 16, 2-8pm Makeup Basics for Photographers, Tue. Oct. 18, 7-10pm Photoshop: Ready for Print & Web, Wed. Oct. 19, 7-10pm Studio Pet Portraiture, Thu. Nov.3, 7pm-10pm And many more at <u>www.wsp-photo.com</u>

#### Penn Camera

HDR: Architectural Salvage, Sat. Oct. 8, 9am-4:30pm Moonrise, Iwo Jima & DC Skyline, Wed. Oct.12, 6:30-9pm Lightroom: Develop Camera RAW, Sat. Oct.22, 9am-5pm Intro to Photoshop and Elements, Sat. Nov 5, 9am-5pm Many other workshops at various store locations. <u>http://penncamera.wildapricot.org/</u>

#### Nikhil Bahl Workshops

West Virginia Fall, Oct. 6-9 Autumn at Great Falls, Oct. 22-23 Essentials of Bird Photography, Nov. 12, 1:45-3:45pm Chincoteague Island Nov. 18-20 <u>www.nikhilbahl.com</u>

#### Horizon Workshops

Boston: A 'Nikon Legend' Views His Hometown, Oct. 1-2 Central Park in Season, Oct. 8 The Spirit of Manhattan, Oct. 9 Camera Basics, Oct. 14 Creating a Photo Book, Sun. Dec. 4, 10am-6pm And many more at <u>www.horizonworkshops.com</u>

#### Venice with Yervant

Oct. 17-20 www.yervant.info/seminars.html

#### Digital Workflow & Lightroom Workshop

November 19-20, 9am-5pm Dave Hammaker Photography, East Freedom, PA 2 Day Intensive Digital Start to Finish Workflow Workshop Limited to 8 Participants, <u>www.davehammaker.com</u>

#### Joseph Van Ost Photo Safaris

Ultimate Antartica, Nov.5-Dec 2, 2011 Ultimate Yellowstone, Jan. 14-21, 2012 Mountain Gorillas, Rwanda, Mar. 17-29, 2012 www.photosafaris.com

#### Suzi Eszterhas 2011 Workshops

Wildlife of Costa Rica, January 13-25, 2012 Wildlife of India (1 space left), April 10-28,2012 <u>www.suzieszterhas.com/toursWorkshops/</u>

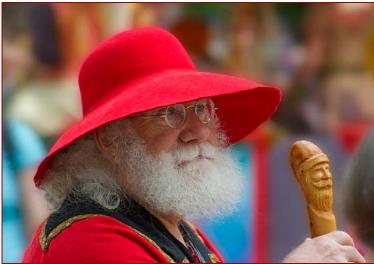

Bob Catlett, Red Wizard

Membership dues for the club year are due by October 31. Wondering whether or not SSCC is a good value? Here's a comparison of classes you *could* have taken last year, and what they would have cost.

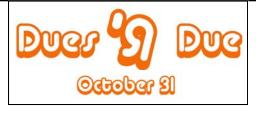

Even before the price drop, club membership remains a great buy! Please give your check to our treasurer, Jerry Fath, at any club meeting.

# SSCC Value

|                     | Silver Spring | Glen Echo   | Washington School | VisArts     | Sante Fe      |
|---------------------|---------------|-------------|-------------------|-------------|---------------|
|                     | Camera Club   | PhotoWorks  | of Photography    |             | Workshops     |
| Membership          | \$35          | \$0         | \$0               | \$0         | \$0           |
| Portrait Lighting   | Included      | \$140       | \$180             | \$190       | \$1,195       |
| Critiquing          | Included      | \$70        | Not offered       | \$20        | Included      |
| Mat Cutting         | Included      | \$75        | \$155             | Not offered | Not offered   |
| Monthly Field Trips | Included      | Not offered | Not offered       | \$50 each   | \$700-\$5,000 |
| Photoshop Basics    | Included      | \$325       | \$75              | \$150       | \$1,095       |
| Macro/Close up      | Included      | Not offered | \$155             | Not offered | Not offered   |
| Point & Shoot       | Included      | \$125       | Not offered       | Not offered | \$1,020       |
| Book Printing       | Included      | \$360       | Not offered       | Not offered | \$345         |
| Composition         | Included      | Not offered | \$155             | Not offered | Not offered   |
| Photojournalism     | Included      | Not offered | \$350             | Not offered | \$995         |
| Total               | \$35          | \$1,095     | \$1,070           | \$360       | \$4,650       |
| Savings             |               | \$1,060     | \$1,035           | \$325       | \$4,615       |

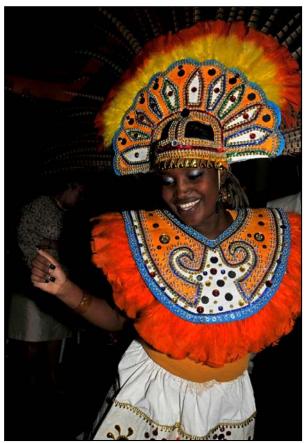

George DeBuchananne, Dancing

## Best Known, Less Known: A Quick Tour of Toronto **Coriolana Simon and Doug Wolters**

In a little over an hour, an Air Canada direct flight from National Airport sets you down in another world. Sure, Canada may remind you a lot of the US, but look again. The differences are what make a visit to Canada a real adventure.

In July, Doug and I spent nine days in Toronto and nine days in Montreal cities we love and have

visited often. Our plan, this time, was to revisit iconic places and search for still-hidden corners, always with our cameras at the ready.

We didn't want to take our best – and very heavy – lenses,

but we didn't want to be limited by the quality of an 18-200mm. With our lightweight, relatively compact Rebel T2i bodies, we each took a Canon 15-85mm IS, a Canon DO IS 70-300mm, and a Canon 100mm macro. I also took the Canon 24mm tilt-shift. Tripods were out of the question for hauling around the cities and obstructing pedestrians. Instead, we each got a Gitzo monopod, and Doug favored the bean bag support he won at the last year-end banquet. Our photographer vests were great on the plane but often got too hot for everyday wear. Doug carried his gear in a Think Tank backpack so his hands were free for his crutches. I alternated between a rolling case and a Kata triangular sling bag that takes one body and two lenses. Besides the Rebels and all their

gear, we each took a very small point & shoot.

Our overall system worked exceptionally well except for the day my Rebel body blinked a fatal error message. Toronto's big local pro photography shop was helpful, but in the end I had to buy a new T2i. With higher Canadian prices, an unfavorable currency exchange, and 13 percent tax: ouch. But it let me go on shooting. Doug and I each shot about 8,000 images, loading the memory cards every evening onto a netbook computer and backing them up on a wallet-sized external hard drive.

We've planned a series of articles for the Cable Release, showing different aspects of these two

cities. We start here with a quick tour around Toronto, then next month go to Montreal. Subsequent articles

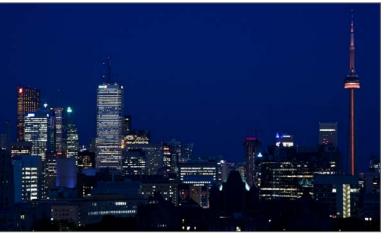

will cover historic buildings, churches, the abstract architecture of the Royal Ontario Museum, transit including streetcars and jet boats, special neighborhoods, and other themes.

Toronto views are dominated by the 1,814-ft. CN Tower with its glasswalled elevators and colored nighttime LEDs. In fact, it was the world's

tallest tower until supplanted by that of Dubai. It's almost twice the height of all the city's other buildings and suddenly peeks out in the most unexpected places. While we've looked at the CN Tower, night and day, from many perspectives, we've never felt the need to ride up to the top

> and survey the city from the observation deck. One of the best spots for an unobstructed panorama highlighting the Tower was our room at the stately Park Hyatt hotel – or the rooftop bar at same hotel, overlooking the elegant expanse of Queen's Park. Another interesting Toronto panorama spreads out in the model on display in the lobby of City Hall.

City Hall, designed in the 1950s by a Finnish architect, is actually a complex of buildings: two curved towers that encircle a low domed Council Chamber, which sits on a platform raised above street level. In front of the ensemble is Nathan Phillips Square with a large pond and fountains that become a skating rink in win-

ter. Right in the heart of the city, the space is well used and brings in crowds for outdoor concerts, cultural heritage events like the Caribbean festival, and other activities all year including a terrific craft fair in mid-July. Just across the street is old City Hall, a magnificent, complicated Victorian building. Its clock tower and ornately carved facades are easily captured in reflections in nearby glass-curtainwall office high-rises.

In the east part of the city, along Toronto's harbor front, lies the historic Distillery District. Recently repurposed as galleries, shops, restaurants, concert venues, and cafes, the 45 buildings were originally the Gooderham-

Worts Distillery. Founded in 1832, this distilling company was Canada's largest in the 19<sup>th</sup> century.

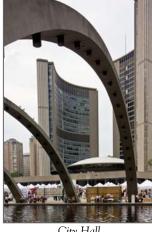

City Hall

Old City Hall

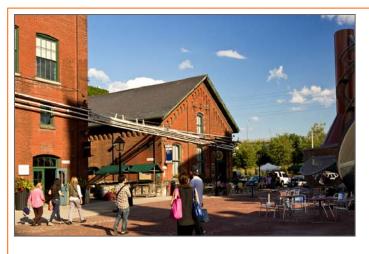

The renovated buildings, constructed of local brick, still show their original ceilings, walls, and parts of the piping that carried the liquor through its processing. While definitely a tourist destination, the Distillery District has also become the hub of major redevelopment, with luxury condos in construction on every side. For people more nimble than Doug and I, a good way to explore the Distillery area is a tour by Segway.

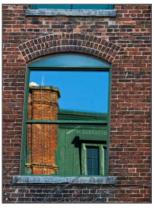

While Toronto, with a population of about five million, is

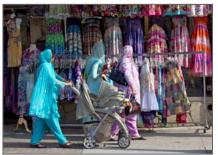

Canada's business and financial center, its most interesting characteristic is the diversity of ethnic neighborhoods. For instance, there are four Chinatowns and two Little

Italy communities. On the streets, we heard Portuguese, Tamil, Persian, Russian, Greek, Korean, and many more languages. Ethnic neighborhoods mean ethnic restaurants, and the eating is superb! One of our favorite neighborhoods is Little India on East Gerrard, with its sari shops, housewares stores with towers of pots, open air boutiques with bangle bracelets of every color,

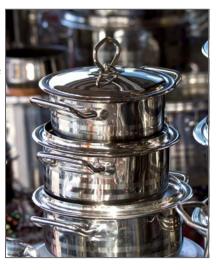

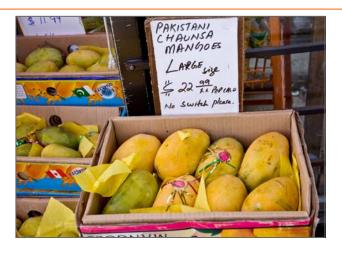

fruit and vegetable stores, sellers of grilled corn-on-the-cob, and sugar-cane-juice vendors.

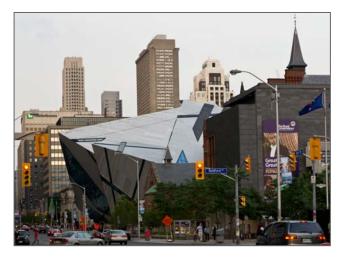

The most unlikely and comment-provoking structure in Toronto is the new addition to Canada's largest museum, the Royal Ontario Museum, or ROM. The original 19<sup>th</sup> century building for decorative arts and cultural and natural history is an ornate Romanesque style. Architect Daniel Libeskind's addition, which opened in 2007, is angular and geometric, like the splintering of a rock crystal. The new section springs directly out of the old, producing strange juxtapositions of materials and angles, inside and out.

Far tamer than ROM is the new façade / addition to the Art Gallery of Ontario, or AGO, by celebrity and Toronto-born

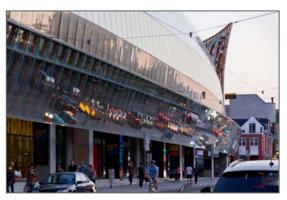

architect Frank Gehry. On the exterior, its long singular curve reflects the comings and goings on Dundas Street, including trolleys. Behind the façade, warm wood "fins" like ship's ribs define a light-filled space that runs the length of the building. Curves and spirals in the galleries and open areas give the building a unique and surprising character.

Streetcars, with rails and overhead cables, still crisscross Toronto. Passengers sprint bravely from the sidewalk to the trolley stops in the islands in the middle of the street. The trolleys clatter; they clang. They run on irregular schedules and irregular routes. They also seem to operate in herds.

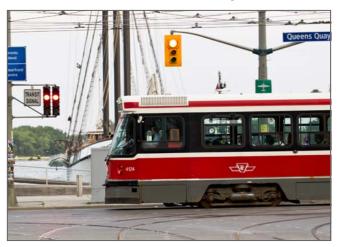

They squeal loudly – and can be heard for blocks – when they take the curves leading underground to the terminus, where they connect directly with subway stations. For us visitors, the streetcars are fun, if not cheap, and give us a great vantage point to photograph the neighborhoods we ride through while chatting with fellow passengers.

Little more than an hour's drive out of Toronto, through temperate-climate wine country, is Niagara Falls. Roaring down a 177-ft cliff, the Niagara River's falls pour 35 million imperial gallons of water every minute from Lake Erie to Lake Ontario (though much is diverted for hydro-electric power). The town itself resembles a miniature Atlantic City, with tacky shops and tawdry souvenir palaces. But the falls are truly breath-taking, and one can enjoy them from many vantage points. Looking over the edge of the horseshoe curve, all we saw was the immense power of the water.

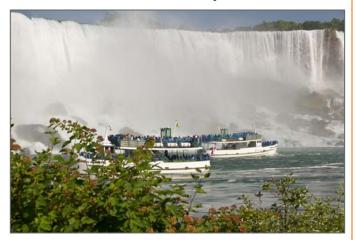

By day, a small fleet of Maid of the Mist double-deck boats takes herds of tourists in blue plastic raincoats right to the foot of the falls. The "mist" feels more like a shower. By night, colored lights play on the water, and on Friday evenings in the summer, a short fireworks show over the falls attracts every tourist and trinket-seller in town. Doug opted to see the falls from a different perspective: he took a 27km helicopter ride that circled over the falls and caught the Canadian and American sections at the same time as well as views upstream and downstream. I settled for the view from the tiny outdoor balcony of the dining room on the 18<sup>th</sup> floor of the Sheraton.

Coming next month, we'll travel northwards and take a quick tour of Montreal. It should be fun, eh?

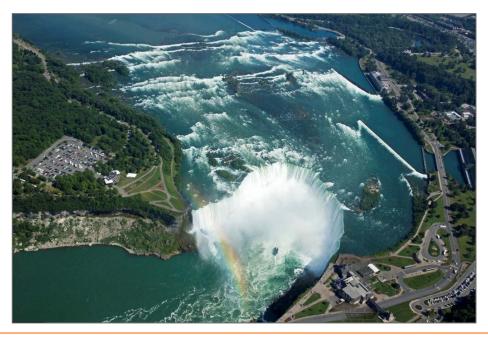

# **Upcoming Big Name Workshops**

## **George DeWolfe: Digital Fine Printing**

October 24, 10am to Oct 28 noon Fort Lewis Lodge near Lexington Virginia Information: ail MacLeod at gmacleod@comcast.net Maximum size 14.

Great opportunity for a unique experience with digital fine art. The setting is spectacular and conducive to total immersion. <u>www.fortlewislodge.com</u>

Cost (tuition and materials fee) will be between \$600 and \$725 depending on how many folks sign Food and lodging additional.

The Workshop incorporates both B&W and Color printing from the same printer (either the Epson R3000, 3880, 4900, 7890, or 7900) with the Epson inkset and Epson driver, the Epson inkset and the ColorByte ImagePrint RIP (www.colorbytesoftware.com). The workshop, available now only as a weeklong workshop, is basically a 16-bit workflow from digital camera to the final print. It is an established, simple, straightforward, and effective method for printing consistent high-quality, fine-art, B&W and Color images. The goal of this workshop is simple: To show you how to make outstanding black-and-white and color prints consistently using a computer and desktop ink-jet printer. Both Photoshop and Lightroom are used in the workflow for the workshop and to enroll you should have a basic understanding only of each of these applications in their latest versions. The workflow itself is very simple. The books, George DeWolfe's Digital Photography Fine Print Workshop and B&W Printing, explain in detail all of the techniques and procedures used in the workshop.

#### **Freeman Patterson**

The Joseph Miller Center for the Photographic Arts is pleased to announce that the internationally renown photographer, Freeman Patterson, will present two programs at the Hylton Center for the Performing Arts at the Manassas Campus of George Mason University. The first presentation will be a Friday evening program November 4, entitled: "The Call of Creativity". The second will be an all-day seminar on Saturday, November 5, entitled: "Seeing and Visual Design".

Mr. Patterson last addressed members of the Greater Washington photographic community in March 2002, when he

presented an all-day seminar at the International Monetary Fund Auditorium hosted by the International Photographic Society.

Notes on the Friday evening, November 4, program, "The Call of Creativity":

This is a presentation for everybody and not limited to just photographers. It should be equally promoted to other visual and performing artists, educators, university and high -school students, designers of every sort, spiritual care workers, and everybody interested in a visually and intellectually stimulating evening.

During the two and a half hours (including an intermission), Freeman will combine talking, projected images and music to examine the sources and nature of creativity, essential facts about creativity and ways of accessing the creativity that we all possess.

Freeman has given this program to large groups of photographers, university students and as a keynote address to national conferences of university educators across Canada, in South Africa and New Zealand, and will be presenting it in Israel in December. This will be his first presentation of the program in the United States.

Time: 8:00 pm - 10:30 pm. Registration fee: \$30.00

Saturday November 5, all-day seminar: "Seeing and Visual Design".

Freeman's "Seeing and Visual Design" seminar has evolved over the years. (Because the growing process just never ends, there will always be new ways of looking at and discussing visual design).

This seminar is about seeing and visual design. Visual design is the craft of visual expression and communication.

During the morning, Freeman will be speaking about and illustrating (with projected images) the building blocks of visual design and, during the afternoon, principles for arranging them in picture space (composition). He will not be talking about the hardware and software of film or digital photography, except in passing.

Time: 9:00 am - 5:00 pm. Registration fee: \$75.00

For additional information or to register contact Joseph Miller Center, e-mail: furnfoto@aol.com. Phone: 703-754-7598. Please make registration checks payable to JMCENTER, 4811 Catharpin Road, Gainesville, VA 20155.

Website of the Month Worldwide PhotoWalk, October 1 & 2 <u>http://worldwidephotowalk.com/</u>

# Another Letter to the Editor: Advice Sought from Smart People

I received a request from a member as to my advice in purchasing an extended warranty. I thought this would be an interesting question to ask all Club members, so please read the letter below and forward your response to me at <u>dave@nora-school.org</u>. I'll forward your answers to the member and publish the results in the November Cable Release.

#### Dave:

I recently purchased a Canon 5D MKII from Penn Camera and was asked if I wanted to purchase an extended service warranty. They offer a plan called Mack's Diamond Protection Plan that covers the following for a mere \$330. Is it worth it considering that, although I've never dropped a camera in my life, I know that Murphy's Law and the Laws of Gravity are immutable. Note that this is a \$2,500 camera. The extended warranty covers the following:

\*Manufacturer Defects

- \*Impact Damage
- \*Sand/Grit Damage
- \*Accidental and Unintentional Abuse

\*Mechanical Malfunctions

\*Normal and Abnormal Wear and Tear

\*2 Free CCD Cleaning for the Life of the Contract (not available internationally)

\*1 Free Video Head Cleaning Per Year for the Life of the \*Contract

The Service Contract may be purchased within 30 days of purchasing your product.

Product Replacement After 3 Consecutive Repairs for the Same Reason.

The diamond warranty will covers malfunctions due to liquid damage that were the result of an accident. All types of accidental damage, including liquid damage, will be covered at the discretion of Mack Camera.

What do you think?

Send me your response at <u>dave@nora-school.org</u> and I'll forward your answers and publish the results.

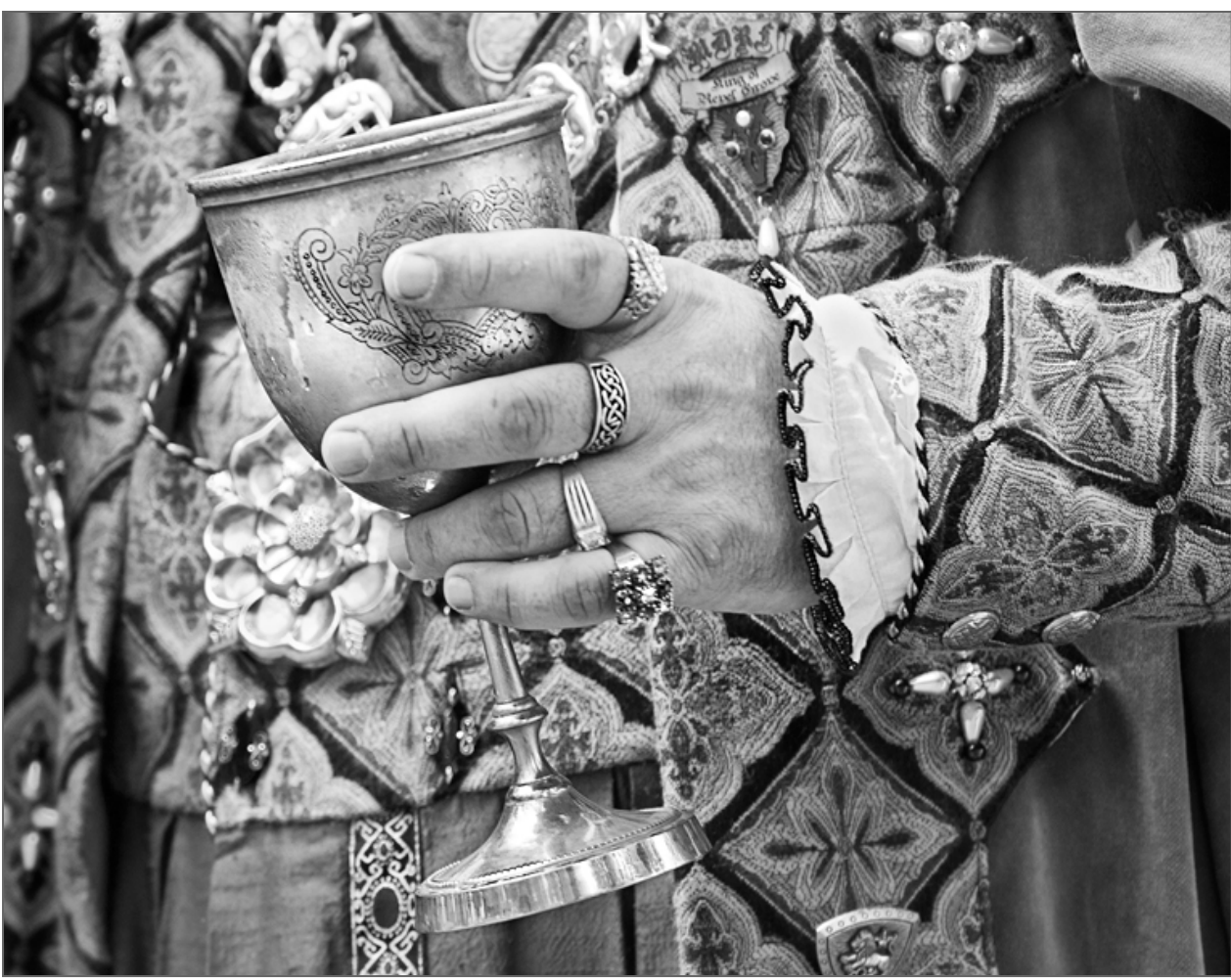

Bob Catlett, Kings Cup

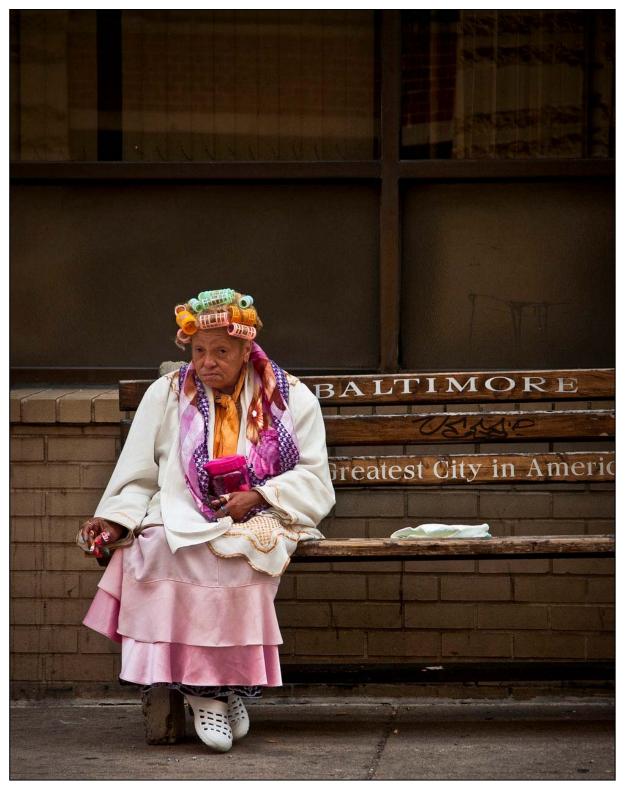

George DeBuchananne, Lady on a Bench

## Iceland Charles W. Bowers

Fire and ice – Iceland is a natural marvel. Iceland is a land waiting to explode and create a larger island. Sitting right smack on the centerline of a tectonic plate. Iceland is a landscape dominated by the forces of nature where man attempts to survive. Recent volcanic eruptions have shutdown air traffic over the North Atlantic and Europe for several days. Ice caps, thawed by volcanic eruptions from underneath, spawn land

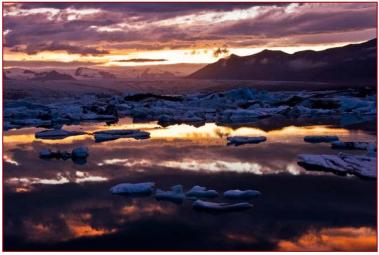

born tsunamis that wipe the land clean and push millions of tons of volcanic debris into the ocean to create more land and enlarge the island.

During mid-July 2007 I found myself with a group of photographers plodding over this magical landscape. Iceland has it all - volcanoes - ice caps - glaciers - incredible waterfalls - desert - relentless rain - cold - snow - sleet - rivers to ford - wind - fog. The weather changes by the minute but your eyes are fixated on the wonders they see. Anticipation of what's over the next hill or around the next curve is palpable.

During the endless summer daylight you are very tempted not to sleep until you are totally exhausted. Great light can come at any point in time during the 24-hour daily cycle. One daily cycle abuts the next with a mere few hours of magic twilight separating the cycle.

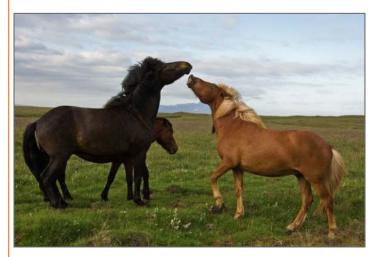

Even though Iceland is relatively small, traveling can be a challenge. The southern coastal area is the most heavily developed and has some of the main landscape attractions. The roads are good and you can rent a car to get around.

Housing is a little spotty and could present a challenge. There is a ring road around the coastline allowing you to circumnavigate the coastline – sort of. Venturing into the center of the island requires a high clearance four-wheel drive vehicle. The roads are mostly warn car tracks with an occasional road marker sign and many streams to ford that can present a real

challenge for low slung 4-wheelers and crossing can prove to be lethal.

For hinterland adventures I would recommend you travel with a group led by a professional guide with a proper vehicle. Be sure to pack your food, water and toilet paper, as there are a few campgrounds, or just park and sleep. Of course there are endless opportunities for hiking for the well conditioned and prepared.

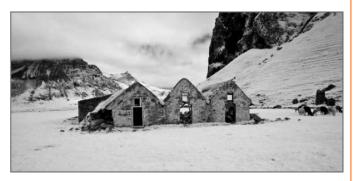

As for landscape photography – put it on motor drive and stick it out the window! It's almost that easy. It's all about being in the right spot at the right time or waiting out the rain or clouds or wind. I would love to return and concentrate on the villages and the people. My favorite book that I acquired is "Faces of the North" by Ragnar Axelsson that can be found at the Nordic Store online. I've ordered the just published "Iceland Landscapes" by the leader of my trip Daniel Bergmann. <u>www.danielbergmann.com/books</u>

The largest city and capital of Iceland is Reykjavik. It's small enough to walk to the center of town within a few minutes from any direction. Even the outlying parts of town are walkable. You can walk right into the main government building situated on a beautiful lake in the old town with no security. The only hint of security I saw were concrete barriers and the Marine guards in front of the US Embassy.

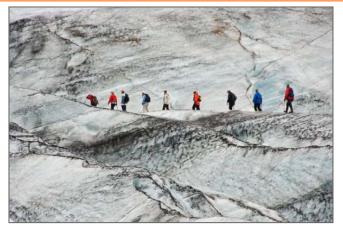

Beware, however, Reykjavik is one of the main party capitals of Europe since it is only a few hours from the heart of Europe. I wanted to spend 3 days in Reykjavik before my tour began. I arrived around 6:00am on a Friday after a relatively short flight from BWI. Only about four of us got off at the Iceland airport. The rest caught connections to Europe. Entry into the country took about 20 seconds consisting of a passport check and a friendly welcome to Iceland, and the buses and taxis were just outside the baggage claim door. Warning: the taxis fare is expensive but the buses are more reasonable. In general in 2007 Iceland was a tad more expensive than most of Europe. I'm betting that now the prices have gone down considerably.

After about a 30 minute drive I arrived in downtown Reykjavik. To my amazement my room was available. So I hit the sheets for a morning nap. I spent the afternoon exploring. Everyone spoke English very well. Anyone under 50, as I was told, had to take English as a second language in school.

After a light dinner at a very nice cafeteria I decided to turn in. All was well until about 11:00pm (remember it's still very light outside and my black out shades were drawn). I was awakened by a pounding rock and roll rhythm. As the hours went on the music got louder and it was coming from every direction meeting at my eardrums. Forget sleep. After two sleeping pills and 3 pillows over my head, I finally drifted off around 4:00am. At 6:00am the revelers spilled out of the nightclubs into the center city squares, and they were still well oiled and loud. They all bellied up the vendor carts for breakfast and after awhile they all seemed to doze off where they stood or melted into the sidewalks.

Unfortunately, Saturday night brought a repeat performance! Finally they flew home and Sunday night was quiet. I was exhausted and the endless daylight landscape shoots had not begun yet!

#### Quote from Daniel Bergmann

The following text, which includes some thoughts about my country and photography, is an excerpt from Iceland Landscapes, which was published in June 2011:

"Iceland's nature is remarkable. Probably nowhere else on the planet is there such a diversity of geological features in such a small area. It's a young land in geological terms and its vibrant energy can be clearly felt. We are regularly reminded, with earthquakes and volcanic eruptions, that this is a landscape in the making. By living here one learns to respect the forces of nature. When travelling in the mountains a sunny day can be transformed into a blizzard within a matter of minutes. A glacial river that is just a stream in the morning can grow so enormously during a warm summer day that it's impassable in the afternoon. Travelling in Iceland, especially in the highlands, requires awareness and preparation. But at least you are very unlikely to get lost in the woods. In fact what I love about the Icelandic landscape is how vast and open it is, and even in the most desolate places there is immense beauty and a very powerful spiritual presence. It is this that inspires me to be out in the wilderness, and while many of my most powerful nature experiences have involved contact with wild creatures, some are simply about emotions associated with walking in the wilds, or just from sitting and taking in the beauty of a certain place. Quite often the simple act of just being in the wilderness with a still mind is the most rewarding experience. Such moments come to me while the camera is still packed away. Once it's out a different kind of meditation begins – the intuitive process of photography. When I arrive at a location, and start wandering, I respond with intuition to what's around me; light, form, shape and flow capture my attention. I also feel I need to emotionally connect to a landscape in order to photograph it successfully and such connection often only comes with repeated visits."

Daniel Bergmann – Iceland resident and photographer <a href="http://www.danielbergmann.com">www.danielbergmann.com</a>

A full set of Iceland images can be viewed at <u>www.cwbowers.com/Iceland\_2007/Home.html</u>

Other galleries by Charles W. Bowers can be viewed at <u>www.cwbowers.com</u>

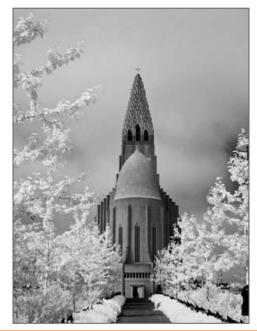

# Bruce Barnbaum and More October Photography at Strathmore

#### Portfolio Critique and Discussion with Bruce Barnbaum, Fri., Oct. 7, 9am-3pm

Students bring and present their own portfolio of traditional or digital photographs in this group session for a critique and group discussion led by Strathmore guest artist Bruce Barnbaum. Each student receives individual attention and will participate in a discussion with Barnbaum focusing on the importance of light, composition and the profound relationship between the two in every image. \$85

#### Shooting in the Field with Bruce Barnbaum,

Sun., Oct. 9, Full day shoot, Mon., Oct. 10, 10am-3pm For those who have asked when Bruce will do an East Coast workshop, this is it! Beginning with an intensive day of outdoor field shoots, the workshop concludes with an indoor discussion/critique the next day. Subjects not often discussed in workshops can be aired and dissected here, from commercial aspects of art and photography to creative interpretations. Film and digital photographers welcome. \$225 Call (301) 581-5125 for photo shoot itinerary

# Bruce Barnbaum: Lecture and Book Signing,

Mon., Oct. 10, 3-5pm

The celebrated photographer delivers a lecture and presentation on the state of photography and image making today, discussing his own artwork within that context. Barnbaum will focus on concepts from his book, The Art of Photography: An Approach to Personal Expression, and conclude the event with a question and answer session with the audience and book signing of The Art of Photography and other of his volumes such as Tone Poems 1 & 2. \$9 Significance of Visual Change, Photojournalism Lecture with Johnny Bivera, Sat., Oct. 15, 1-3pm Photojournalist Johnny Bivera has covered combat and humanitarian missions including the Bosnia/Herzegovina conflict, the Israeli-Jordan Peace Treaty signing, Turkey's tragic earthquake and operational missions into Afghanistan after 9/11. In this fascinating session, Bivera shares images, stories and observations from his own career as well as the work of important contemporaries including photojournalists Ron Haviv, James Balog, Mary F. Calvert and James Nachtwey. A question and answer session with the audience will follow. \$9

*Camera-less Photography,* Sat., Oct. 22, 12-3pm Alternative photographer Nancy Breslin introduces adults (ages 16+) to the creative process of cyanotype and lumen printing. Absolutely no camera equipment is necessary to create these one-of-a-kind photographic images. Lumen prints will be created with silver gelatin photo paper, and yield an unexpected colorful aura! Students bring flat items from home such as lace, old negatives, or dried flowers, and the class will also collect plant specimens and other natural materials while on site. No experience necessary. \$75

**Pinhole Camera Workshop,** Sat., Oct. 29, 9:30am-2:30pm Dismiss any preconceived notions of photography in this fascinating workshop that turns household items into cameras. Bring any hollow object to turn into your own one-of-a -kind pinhole camera and master the proper techniques. You'll learn the mechanics of photography from UMBC visual art professor Chris Peregoy, shoot images on photographic paper using your created pinhole camera, and develop photos in a makeshift darkroom. \$90

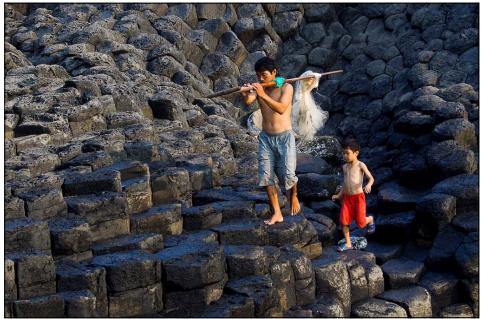

Michael Tran, Follow Dad

Info: <u>www.strathmore.org</u>

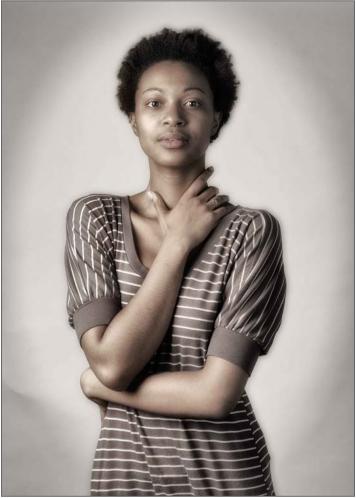

Dave Mullen, Desire

# Call For Mid-Atlantic Camera Club Entries from the Washington School of Photography

In honor of the Washington School of Photography's 35th Anniversary, we've got big plans for our November Art Walk. We're planning a mass recognition of the mid-Atlantic region's many camera clubs, and your club absolutely MUST be a part! It won't feel complete without you!

The November exhibit, "*Vision*," will be a juried exhibition. This exhibit will coincide with FotoWeekDC and a special 11:11:11 / 11-11-11 exhibit in the Gallery Annex. More information about 11:11:11 / 11-11-11 is forthcoming - but it's certain to be unique and fun!

The "Vision" entry form is located at <u>http://wsp-photo.com/pdf/Vision%20Entry%20Form%20Nov%202011.pdf</u>. Please complete the form online, print and deliver with your images.

WSP will also host a silent auction fundraiser. We're currently seeking donated goods and services. Anyone with items of value is encouraged to contact Ben Anderson at the Washington School of Photography at 301-654-1998.

The Washington School of Photography is grateful to serve you and the multitude of camera club members throughout the mid-Atlantic region. We're incredibly excited about these two great opportunities to exhibit your photography, and we hope you'll join us for these and the many other opportunities to learn and grow at WSP!

WSP has been developing photographers since 1976 - and there's not a stop bath tub big enough to slow us down for the next 35!

# Calls for Entries David Blass

#### NIH Camera Club Annual Open to All Competition

Tuesday October 11, 6pm Black and white prints, color prints, color slides, digital Classic Residence, 8100 Connecticut Ave, Chevy Chase Up to 3 images per category, fee \$2 per image, cash prizes Info and rules: <u>www.nihcameraclub.com/competitions</u>

#### Photoworks Exhibit Committee Proposals 2012

Deadline: November 15, 2011 Exhibition Dates: 1. March 2 - April 9, 2012 2. June 15 - July 23, 2012 3. September 7 - October 15, 2012 4. November 16, 2012 - January 17, 2013 All Submissions Must Include a Cover Letter, and 10-15 Photographs www.glenechophotoworks.org or kwkeating@comcast.net

#### Washington School of Photography

All Montgomery County High School Show Deadline: December 5. <u>www.wsp-photo.com</u>

#### Center for Fine Art Photography Portraits: Deadline October 11 Home: Deadline November 16 <u>www.c4fap.org</u>

#### Vermont PhotoWorkplace

Uncanny: Surreal Photography. Deadline October 17 On the Road: Travel Photography. Deadline November 14 The Four Seasons: Deadline December 12 <u>www.vtphotoworkplace.com</u>

#### Focal Press Photography Contest

October Theme: People. Deadline October 31 November Theme: Light. Deadline November 20 December Theme: Food. Deadline December 31 <u>http://focalpressphotographycontest.com/</u>

#### Hope, Survival, Renewal

Howard Avenue Arts Incubator, Kensington Deadlines: Hope-Oct. 13 Survival-Feb. 24, 2012; Renewal-April 14, 2012 http://artincubator.org/hopesurvivalrenewal.html

"I Am An Entrepreneur" Photo Competition The Seven Fund Deadline December 15. www.sevenfund.org/entrepreneur-image-2011/

BlackRock Center For the Arts Deadline for the 2012-13 Season: Oct. 28 <u>www.blackrockcenter.org</u>

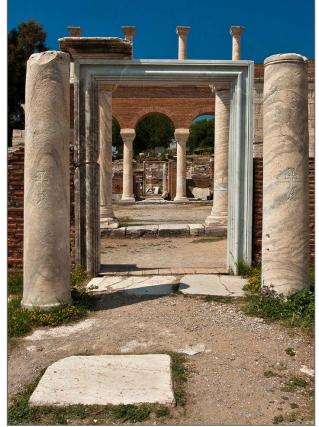

Jim Auerbach, Looking In, Looking Through

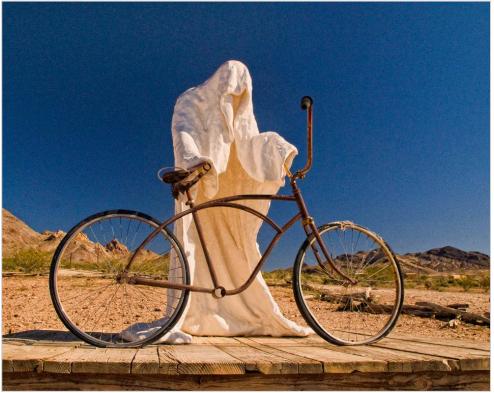

S Antonelli, Ghost Rider

# **Great Deals of the Month**

## Kelby Training-Free for 24 Hours

Go to <u>http://kelbytraining.com/online/freetrial</u> and sign in for all the photography/Photoshop/Lightroom/ CS5 videos you can cram in to the next 24 hours. It may be worth being on their mailing list for the rest of your life!

## The Shy Photographer's Guide - Free E-Book

Go to <u>https://s3.amazonaws.com/fieldguide/shy-photographers-guide.pdf</u> to download this free ebook by Lauren Lim.

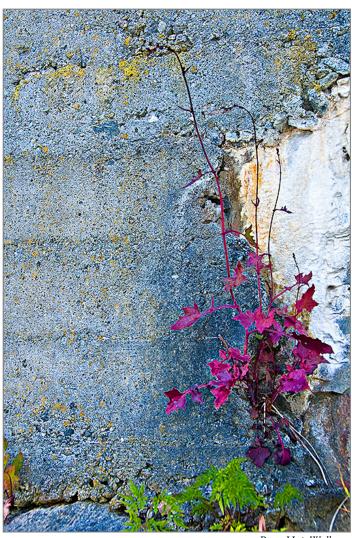

Peter Hui, Wall

# Photoshop Tip of the Month Skin Smoothing in Camera Raw

As we become *Men (and Women) of a Certain Age*, flawless skin can be a thing of the past. But we can give younger folks creamy soft skin by tapping the K key in Adobe Camera Raw to call up the Adjustment Brush. Set the Clarity slider to minus 40 for starters and brush over the skin you want to smooth. If you want it smoother just drag the slider farther to the left. This is a great way to get proofs out quickly without losing time with the Healing Brush tool in Photoshop. The minus clarity slider also works in Lightroom.

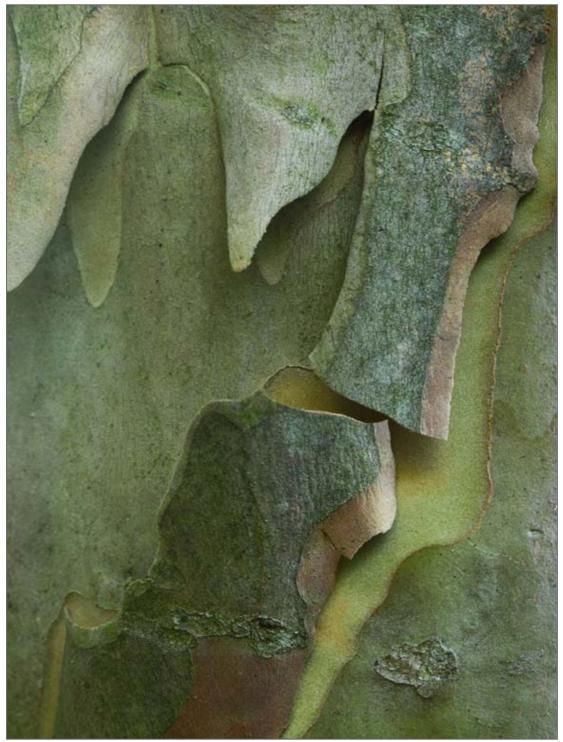

Judy Saunders, Shedding Crepe Myrtle

# **Tim Grey's Digital Darkroom Questions**

I saw an article today that indicates the quality of a JPEG image saved in Photoshop at Quality setting 7 is actually worse than if you used Quality setting 6. Do you know if this is true? And is it a significant issue?

**Tim's Answer:** Yes, this is true, but I really don't consider it a significant issue all things considered. As a matter of course I suggest saving with a Quality setting of 8 under most circumstances. If file size is a significant concern to the extent that you want to reduce the Quality setting below that, I do suggest opting for a setting of 6 rather than 7. The two files (saved at Quality settings of 6 and 7) will be about the same file size, but the quality of the image saved at a Quality setting of 6 will be slightly better.

When it comes to quality in a JPEG image, what we generally mean by lower quality is an image with less detail (think of relatively smooth areas taking on an extremely smooth appearance, with virtually no texture) and artifacts (random pixels that don't seem to fit in to their surroundings very well). The differences from one setting to the next are actually quite minor, all things considered. By virtue of the nature of JPEG images (which are always compressed, and thus always involve a compromise in terms of image quality), you're losing some quality from the start. You'll actually have a difficult time seeing a clear difference between images saved at a JPEG Quality setting that is only one value apart, unless you zoom in to the pixel level, at which point you could argue that you're over-scrutinizing a JPEG image. The whole point of this file format is to reduce file size by reducing image quality.

It is worth noting, by the way, that going from a Quality setting of 10 up to 11 or 12 will have a significant impact on file size (especially for 12) without a visible improvement in image quality.

And for those who are interested, the issue of a Quality setting of 6 resulting in a higher quality image than with a Quality setting of 7 has to do with the way compression is applied. In short, up to and including a Quality setting of 6, color values are adjusted to achieve compression. Above that Quality setting, only luminance is adjusted. That would normally result in a larger file size, so to reduce file size adequately the compression must be more extreme, thus resulting in a situation where a Quality setting of 6 results in a slightly higher image quality than with a Quality setting of 7.

But again, this really isn't a big issue, so I don't recommend making dramatic changes to your workflow as a result. Think of it instead as an interesting bit of digital imaging trivia.

© Tim Grey, Used with permission

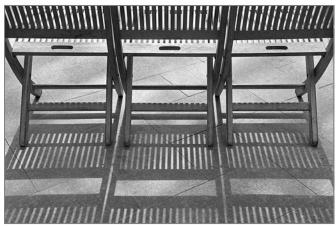

Beth Koller, Row of Deck Chairs

# Digital Websites of the Month Photoshop Raps www.collegehumor.com/video/6365774/photoshop-tutorial-rap www.todaysbigthing.com/2011/08/23 Dave Mullen

Parental and Serious Persons Warning: these websites are intended to be humorous, so if you take your Photoshop chops *really* seriously and think it's a matter of life and death, you may not enjoy these. Likewise, the language may offend some, and may not be suitable for children. On the other hand, you may laugh and learn something.

# News You Can Use

.....

|             | Full Moons |         |
|-------------|------------|---------|
| Date        | Moonrise   | Moonset |
| October 11  | 6:07 pm    | 6:49 am |
| November 10 | 4:46 pm    | 6:35 am |

## Sunrise and Sunset

| Date       | Sunrise | Sunset  |
|------------|---------|---------|
| October 1  | 7:04 am | 6:51 pm |
| October 15 | 7:17 am | 6:30 pm |
| October 31 | 7:34 am | 6:09 pm |

Times are for Washington DC. <u>www.timeanddate.com</u>

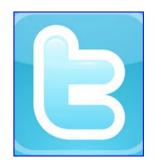

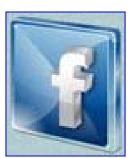

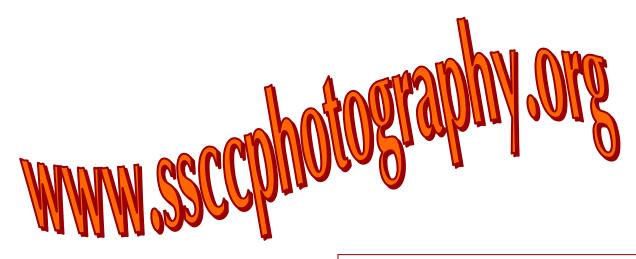

**Link Notes:** *Adobe Acrobat* does not always translate the Hyperlinks in the original publication into Hyperlinks in the Adobe PDF file. Specifically, multi-line websites or websites that do not include "www" seem to be particularly affected. If a link does not work, you may need to *Copy* and *Paste* the text into your web browser.

To get the latest version of Adobe Reader, use this Hyperlink: <u>http://get.adobe.com/reader/otherversions/</u>

## Stay In Touch with SSCC

www.ssccphotography.org

www.facebook.com/pages/Silver-Spring-Camera-Club/147660948590014?ref=sgm

www.twitter.com/ssccphoto

# **Competition Entry Formats**

# For Projection (Please see details in this issue)

JPG File Format, 1024 pixels wide (MAX) by 768 pixels tall (MAX), sRGB color space, 500 KB max size, correct file name format.

File Name: Class~Maker's Name~Image Title.jpg Example: Nov~Tom Jones~Washington Landscape.jpg The tilde ~ character separates 3 fields of the file name. Class – Nov or Adv Maker's Name – spaces allowed, use the same name throughout the year. Image Title – spaces allowed, no commas. Submissions by e-mail only to: SSCCphotography@Yahoo.com

Deadline: Midnight 1-week before competition

# For Prints

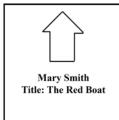

Mark the BACK of the matte with photographer's *name* and *title* of the image and an *arrow* indicating the print's correct orientation © 2011 Silver Spring Camera Club and its contributors. All contents of the Cable Release are copyright protected. No material herein may be reproduced in any manner without the written permission of the Editor, Author, or Photographer.

| Plan Your Shooting!<br>2011 –2012<br>Competition Topics |                  |  |
|---------------------------------------------------------|------------------|--|
| October                                                 | Nature           |  |
| November                                                | Open             |  |
| December                                                | Abstract         |  |
| January                                                 | Open             |  |
| February                                                | Portraits        |  |
| March                                                   | Open             |  |
| April                                                   | Macro/Close Up   |  |
| May                                                     | Print: Portfolio |  |
| ,                                                       | Digital: Open    |  |
| June                                                    | Year-End         |  |

For full details and tutorials on Competition Rules, see the September issue of the Cable Release.

| Silver Spring Camera Club Membership Form 2011-2012                                                                                                    |        |                        |  |
|----------------------------------------------------------------------------------------------------|--------|------------------------|--|
| Name:                                                                                                    |        | Spouse/Partner's Name: |  |
| Street Address:                                                                                                    |        |                        |  |
| City:                                                                                                    | State: | Zip Code:              |  |
| Phones - Home:                                                                                                    | Work:  | Cell:                  |  |
| Email Addresses:                                                                                                    |        |                        |  |
| Membership rates:<br>Individual \$35<br>Student or Spouse \$25<br>Family \$55                                                                                                    |        |                        |  |
| Dues cover the club year from September through May. After January 31, dues for the remainder of the club year for new members are \$35; dues for spouses and students remain at \$35. |        |                        |  |
| Make checks payable to the Silver Spring Camera Club, and mail to:                                                                                                    |        |                        |  |
| SSCC, P.O. Box 2375, Wheaton, MD 20915-2375, or simply bring your check to one of our meetings.                                                                                        |        |                        |  |
| For all questions about the club, contact Membership Chair MyPhuong Nguyen at mpnguyenfoto@yahoo.com                                                                                   |        |                        |  |

# SSCC Calendar Upcoming Events

## October 2011

- 6 Speaker Meeting: Karen Messick
- 13 Competition Night-Nature
- 15 Field Trip: Rockville Car Show
- 20 Education Night:
- 24 Cable Release Deadline

## November 2011

- 3 Speaker Meeting
- 10 Competition Night
- 17 Education Night

# THE CABLE RELEASE SUBMISSION DEADLINE is the 24th of each month.

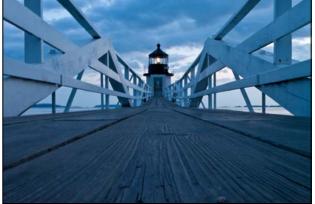

Benita Mayo, Port Cyde

Digital Entries Due October 6 By Midnight!

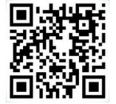

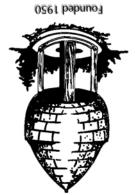

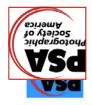

Silver Spring Camera Club PO Box 2375 Wheaton, MD 20915-2375

First Class Mail